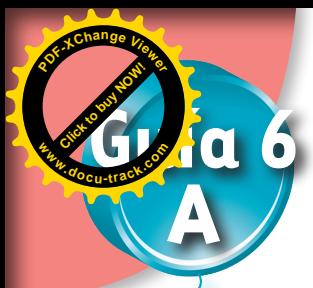

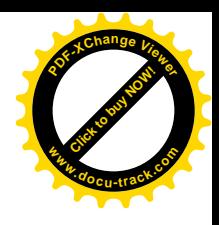

## **A Estudiemos relaciones multiplicativas**

#### **Utilicemos la multiplicación para comparar tamaños de superficies**

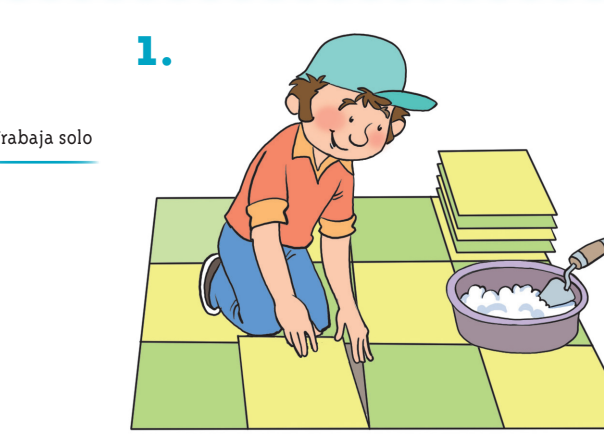

¿Cuántas baldosas utilizará el albañil para cubrir el piso, si a lo largo caben 20 baldosas y a lo ancho 10?

En otro cuarto, también de forma rectangular, pega 5 baldosas a lo ancho y 39 a lo largo. ¿Cuántas baldosas utiliza en este cuarto?

¿En cuál de los dos cuartos utiliza más baldosas?

- **2.** Don Luis pinta dos paredes. Averigua en cuál de las dos utiliza más pintura.
	- La primera tiene 18 ladrillos a lo largo y 9 a lo alto.
	- La segunda 25 a lo largo y 8 a lo alto.

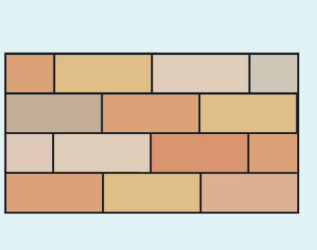

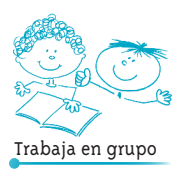

**3.** Comparen los procedimientos al resolver los dos problemas anteriores y las respuestas dadas.

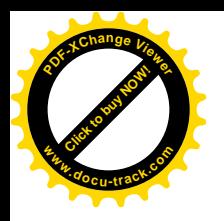

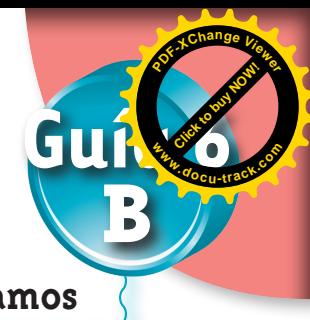

 **Ampliemos y reduzcamos**

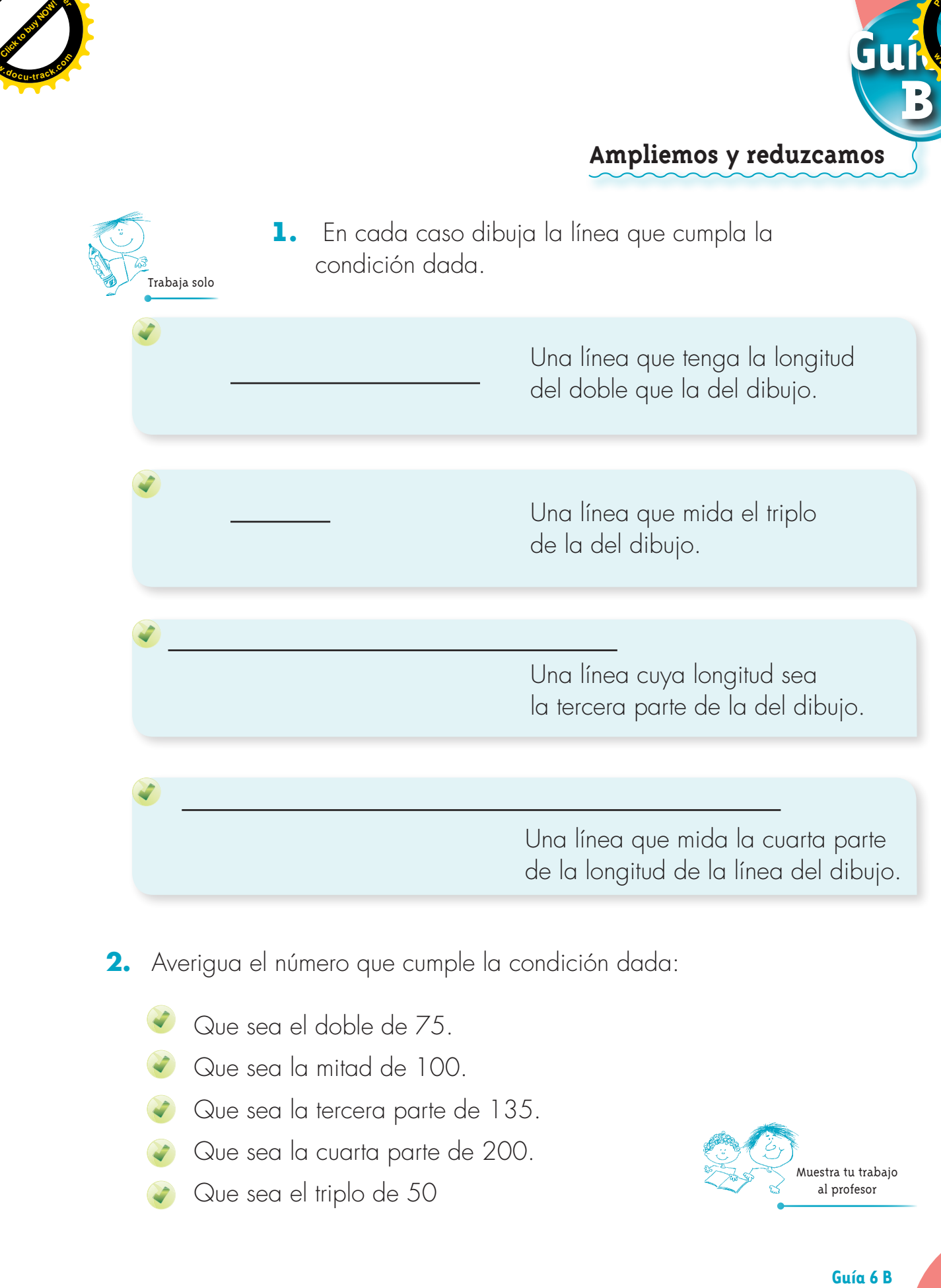

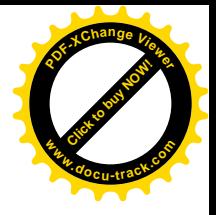

 **Trabajemos con máquinas**

**[Guía](http://www.pdfxviewer.com/) 6** 

**C**

**Click to buy Now!** 

**<sup>w</sup>ww.docu-track.c<sup>o</sup> <sup>m</sup>**

**<sup>P</sup>DF-XCha<sup>n</sup>g<sup>e</sup> <sup>V</sup>iewe<sup>r</sup>**

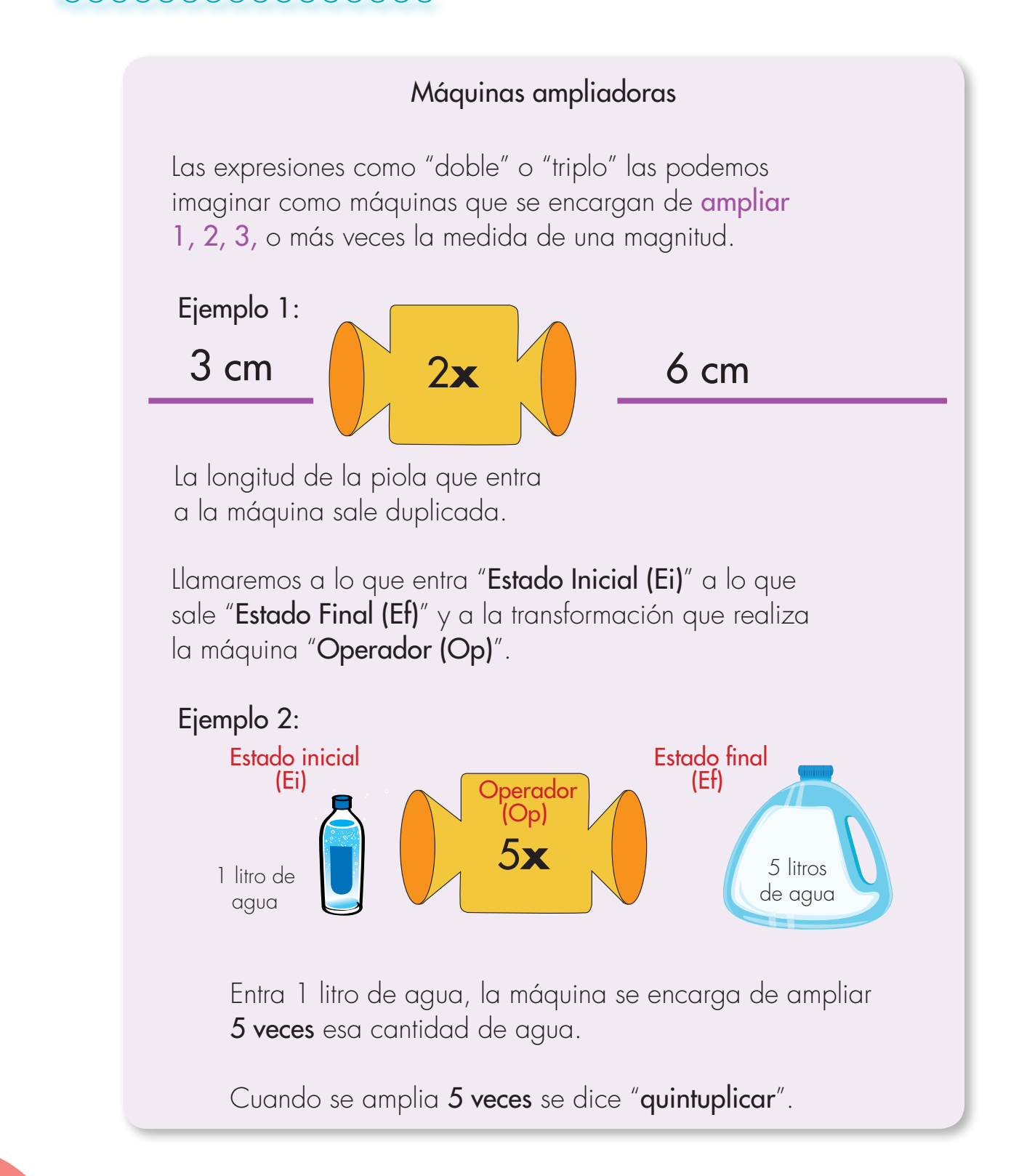

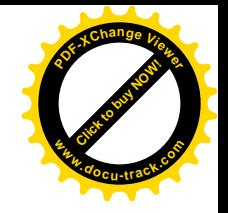

**1.** Pon a trabajar las máquinas siguientes en tu imaginación y di lo que sale en cada caso.

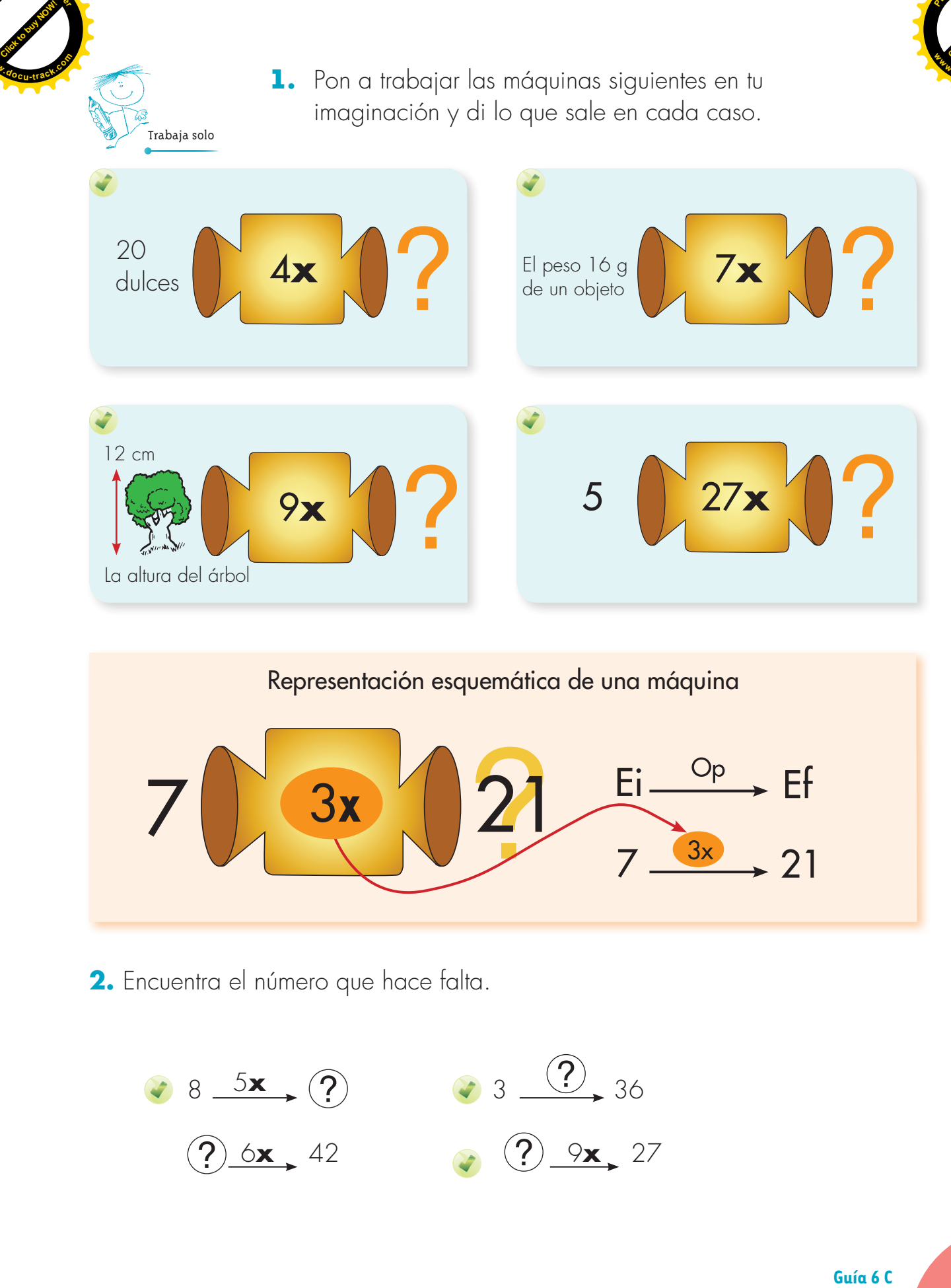

Representación esquemática de una máquina

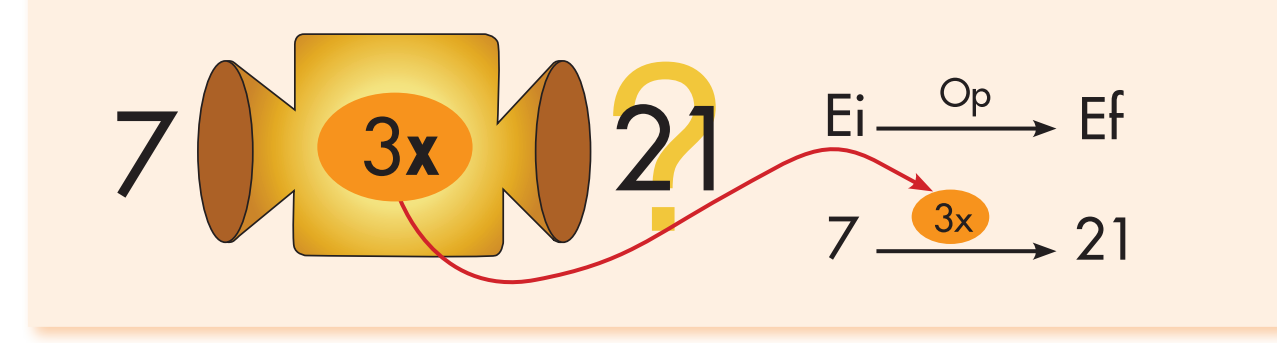

**2.** Encuentra el número que hace falta.

**<sup>P</sup>DF-XCha<sup>n</sup>g<sup>e</sup> <sup>V</sup>iewe<sup>r</sup>**

**<sup>w</sup>ww.docu-track.c<sup>o</sup> <sup>m</sup>**

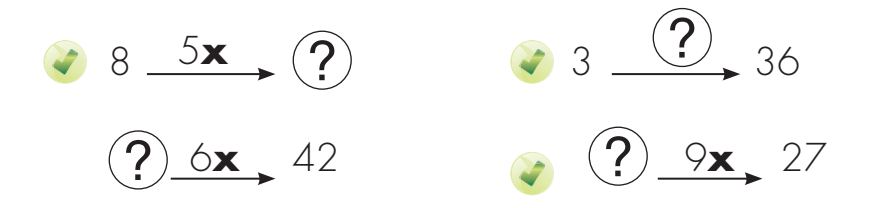

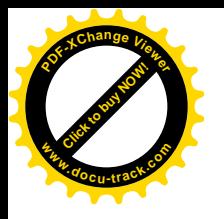

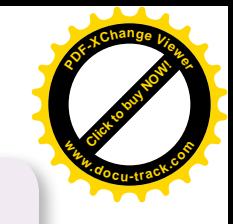

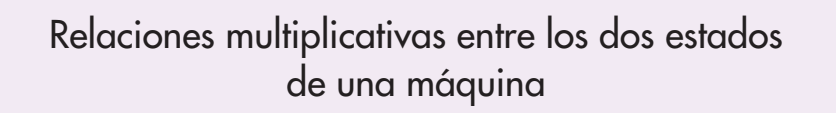

Una máquina como:

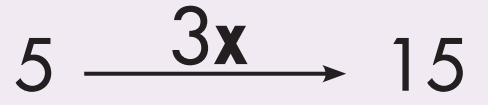

a) Se puede pensar como la multiplicación 3 **x** 5 = 15 b) Da lugar a relaciones multiplicativas entre los estados.

> 15 es tres veces 5. 15 es el triplo de 5.

5 es la tercera parte de 15.

5 es un tercio de 15.

**3.** Escribe la máquina como una multiplicación y las relaciones multiplicativas entre los estados y completa la tabla.

Ayúdate con la información de la página siguiente.

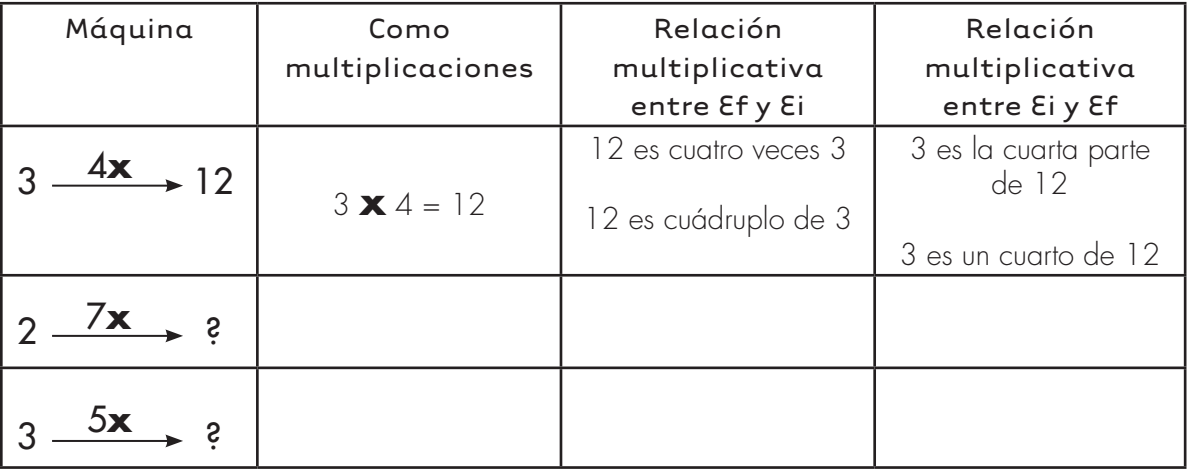

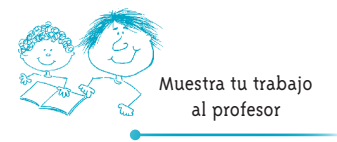

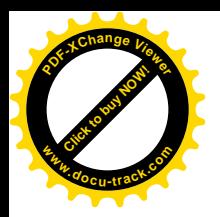

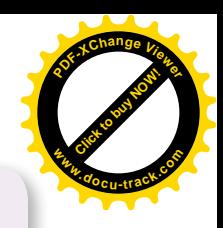

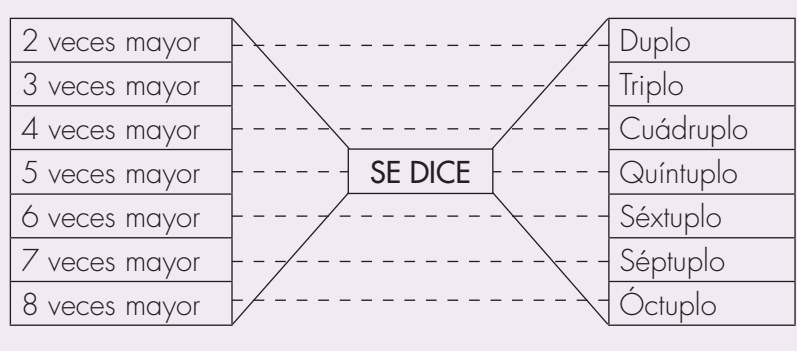

- **4.** Completa las frases siguientes:
	- \_\_\_\_\_\_\_\_\_\_\_\_\_ es el cuádruplo de 8.
	- \_\_\_\_\_\_\_\_\_\_\_\_\_ es la mitad de 20.
	- 15 es el quíntuplo de \_\_\_\_\_\_\_\_\_\_\_\_\_.
	- 8 es el óctuplo de **NULL**
	- 24 es \_\_\_\_\_\_\_\_\_\_ de 8.
	- 24 es \_\_\_\_\_\_\_\_\_\_\_\_\_ de 6.
	- 24 es \_\_\_\_\_\_\_\_\_\_\_\_\_ de 3.

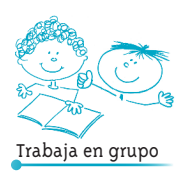

**5.** Comparen las respuestas dadas a las actividades anteriores.

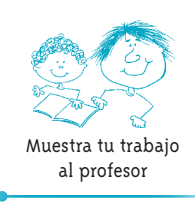

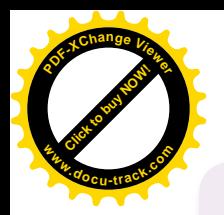

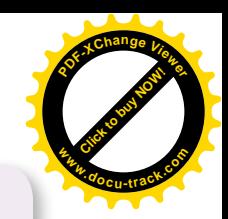

### Máquinas aditivas También hay máquinas cuyo operador puede agregar o disminuir.

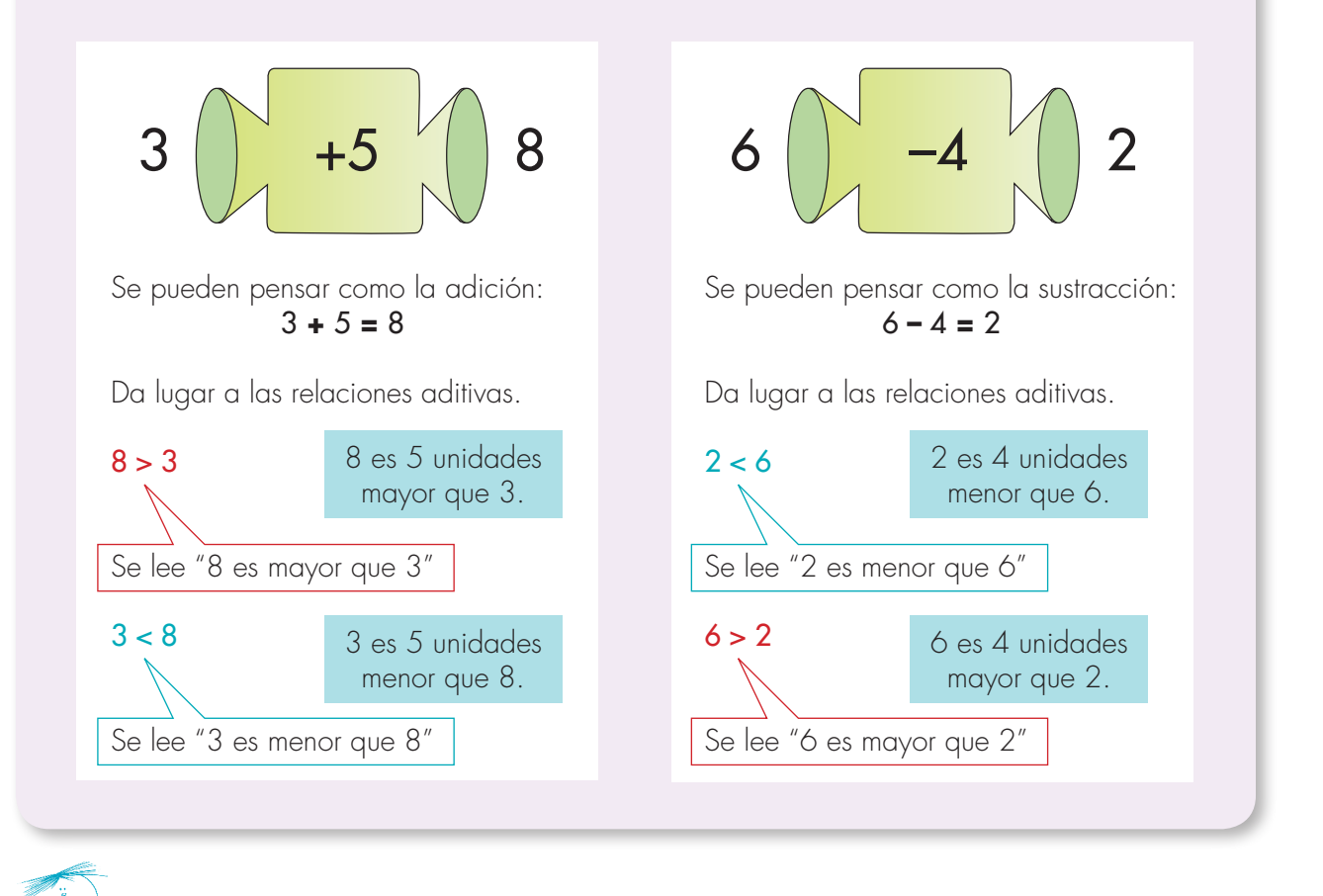

**6.** Escribe el número que falta y las relaciones aditivas entre los estados.

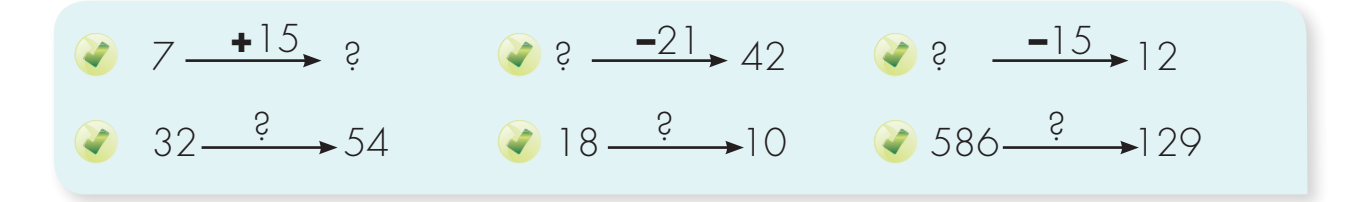

**7.** Contesta:

Trabaja solo

- ¿Cuántas unidades más es 34 que 17?
- ¿Cuántas veces mayor es 34 que 17?
- ¿Cuántas unidades menos es 20 que 40?
- ¿Cuántas veces menos es 20 que 40?

**Matemáticas**

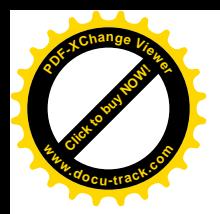

# **Gu[ía 6](http://www.pdfxviewer.com/) D Click to buy Now! <sup>P</sup>DF-XCha<sup>n</sup>g<sup>e</sup> <sup>V</sup>iewe<sup>r</sup> <sup>w</sup>ww.docu-track.c<sup>o</sup> <sup>m</sup>**

### **Representemos algunos hechos como máquinas**

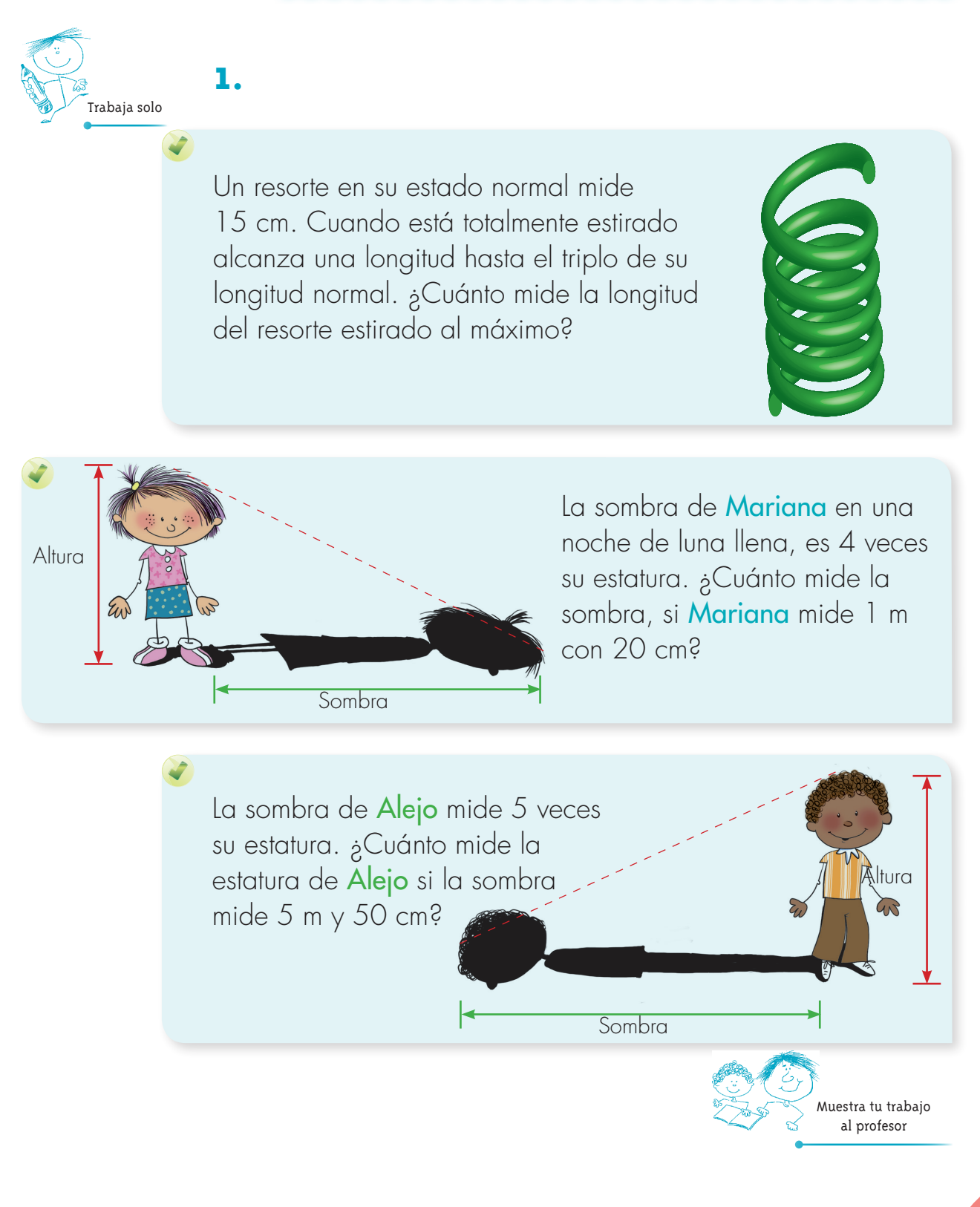

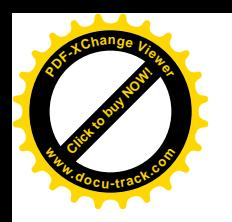

### Una forma de ampliar

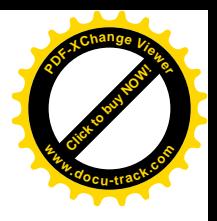

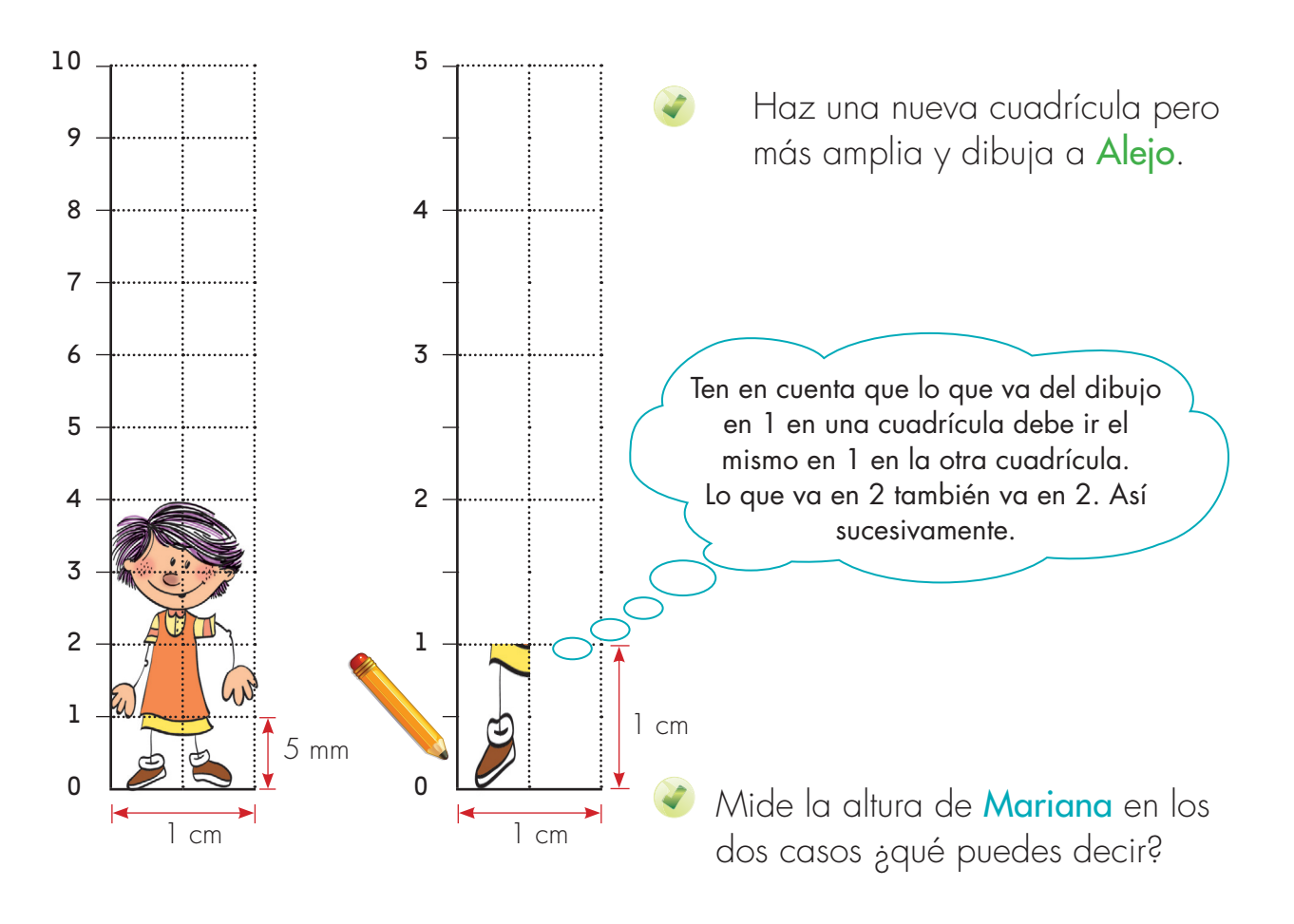

¿Cómo tendrías que hacer la cuadrícula para que el dibujo de Alejo quedara con una estatura el cuádruplo del original? Hazlo.

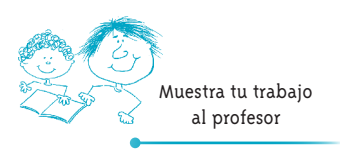

**Matemáticas**